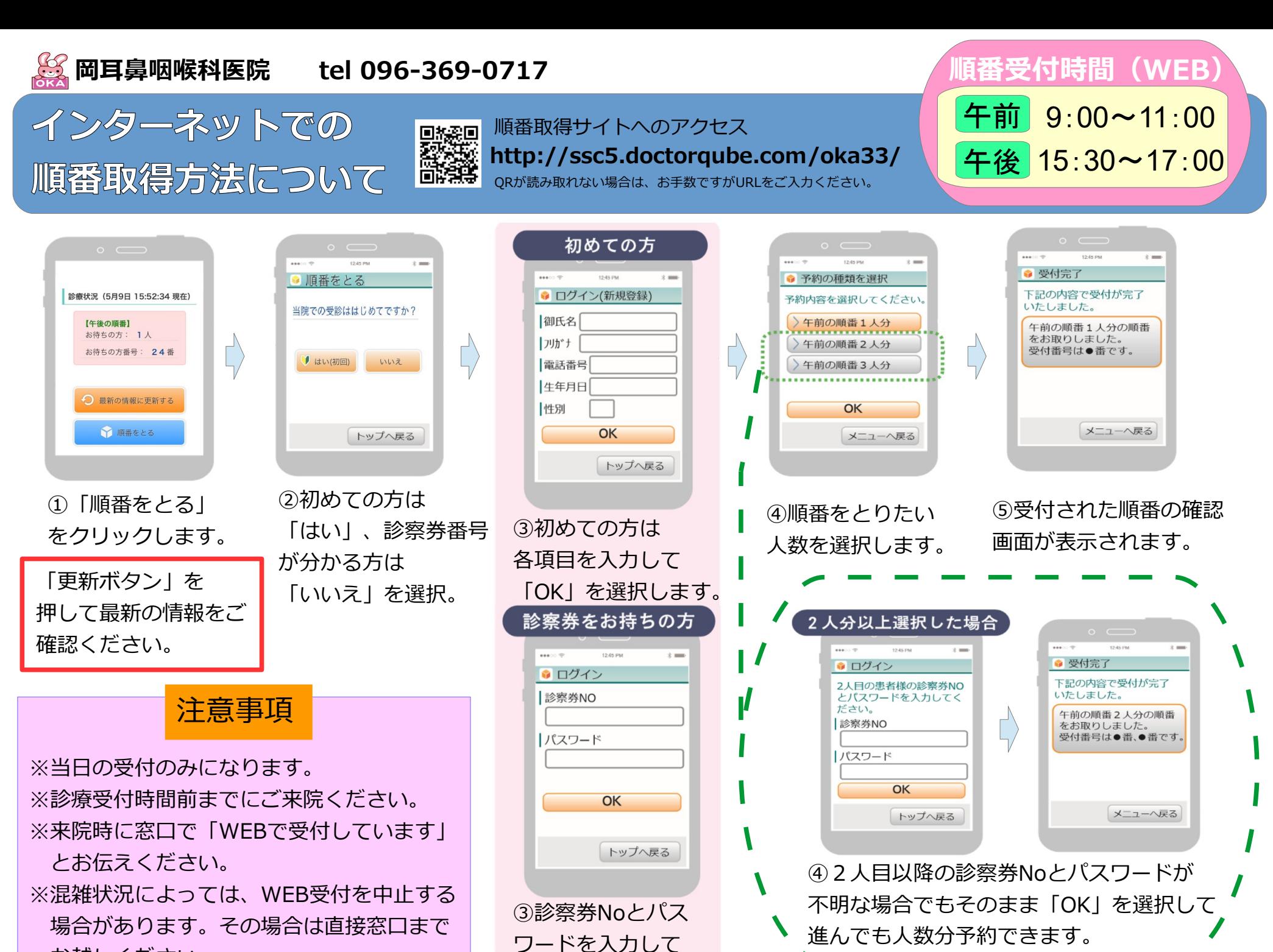

「OK」を選択します。

お越しください。